## *Notice*

# L'œil et la vision

Réf. 21186

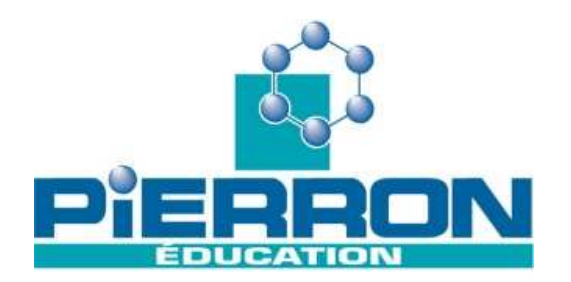

#### **DVD scientifique et pédagogique de 12 minutes environ.**

## **Présentation**

Ce vidéogramme a pour objectif d'être utilisé dans le cadre :

- du programme de quatrième de physique chimie :

« L'œil, un détecteur de lumière »

du programme de troisième de physique chimie :

« Rôle de l'œil en tant que système imageur. »

du programme de troisième de Sciences de la Vie et de la Terre :

« L'organisme capte en permanence des informations liées à des variations de paramètres physico-chimiques de son environnement. »

## **Contenu**

## **1. Introduction**

#### **Séquence 1 : un détecteur de lumière**

Dans un circuit série ( pile, photo résistance et buzzer), on détecte la lumière grâce à la photo résistance. Sa résistance diminue considérablement à la lumière, l'intensité du courant traversant le buzzer lui permet de vibrer ; on l'entend. A l'obscurité, c'est le contraire ; on n'entend plus rien. On a un détecteur de lumière utilisable dans la vie courante.

Durée : 20 s

## **2. Partie 1 - l'œil et sa modélisation.**

**Séquence 2 : vue extérieure de l'œil**

Lors de la lecture, les deux yeux regardent dans la même direction. La vue d'un œil permet de nommer l'iris, la pupille et la sclérotique. La pupille, située au centre de l'iris a un diamètre qui varie avec l'éclairement. Plus la lumière est intense et plus son diamètre est petit, limitant ainsi la quantité de lumière qui entre dans l'œil.

*Durée 30 s*

#### **Séquence 3 : dissection d'un œil**

La dissection d'un œil de porc frais suivant un plan perpendiculaire à l'axe optique permet de reconnaître l'enveloppe blanche ou sclérotique, la cornée, l'humeur vitrée, le cristallin qui fait loupe, le fond de l'œil ou rétine et le nerf optique. Un œil coupé, dans un plan qui contient l'axe optique, permet de voir l'organisation suivant le chemin suivi par un rayon lumineux. Un dessin conventionnel rappelle les différents noms.

*Durée : 95s*

#### **Séquence 4 : la tache aveugle**

Si l'image d'un objet se fait sur la racine du nerf optique, on ne peut pas voir cet objet. On appelle tache aveugle cette partie de la rétine où les cellules nerveuses sensibles à la lumière sont absentes. Pour réaliser soi-même cette expérience, il suffit de cacher l'œil gauche, de fixer la croix avec l'œil droit à environ 50 cm. En rapprochant lentement la feuille on constate la disparition du triangle qui finit par réapparaître.

*Durée :15 s*

#### **Séquence 5 : analogies optiques**

Une diapositive éclairée joue le rôle de l'objet lumineux à regarder. Un diaphragme plus ou moins ouvert illustre la pupille. La lentille convergente correspond au cristallin et l'écran translucide figure la rétine. Pour avoir une image nette, il est nécessaire de faire la mise au point ; ici, on décale la lentille.

*Durée 60s*

## **3. Partie 2 - le fonctionnement de l'œil**

#### **Séquence 6 : accommodation**

Quand on voit nettement l'objet proche, ce qui est plus loin est flou. Si Elise est vue nettement, les objets proches et lointains sont flous.

Enfin si l'objet lointain est net, les objets plus proches sont flous. L'œil accommode : il adapte ses caractéristiques à la position de l'objet observé. Un changement de courbure du cristallin permet de faire la mise au point, cela fatigue les muscles ciliaires.

*Durée 25s*

#### **Séquence 7 : maquette d'un œil normal**

Quand l'œil est au repos, les objets, ici un « Y lumineux » situés à des distances éloignées sont nets. L'image que l'on observe sur la rétine est petite. Si on approche le Y, son image grandit et devient floue. La mise au point est effectuée en gonflant plus ou moins le cristallin à l'aide de la seringue. Quand le « Y » est trop près, on arrive plus à faire la mise au point. On a atteint les limites de l'accommodation, c'est le punctum proximum.

*Durée 75s*

#### **Séquence 8 : persistance rétinienne**

#### NOTICE

En tournant vite, on a l'impression que l'oiseau (sur la face recto) est dans la cage (sur la face verso). Cela est dû au phénomène de persistance rétinienne. La baguette qui coupe le faisceau issu du projecteur diapos illustre ce phénomène. Le disque de Newton en rotation rapide reconstitue du blanc gris à partir de secteurs colorés.

*Durée 75 s*

#### **Séquence 9 : principe du cinéma**

Les impressions sur la rétine persistent environ 0,1s. Si nous avons 24 images par seconde, nous avons l 'impression d'un mouvement continu, alors que chaque image est fixe. Avec 2, 3,4 images par seconde, on voit que le mouvement est saccadé.

*Durée 100 s*

#### **Séquence 10 : acuité visuelle**

En observant une mire faite de traits noirs et blancs, on constate qu'en reculant progressivement, les traits finissent par se confondre. On a atteint les limites de l'acuité visuelle. On mesure ainsi le pouvoir séparateur de l'œil à l'aide d'une grille médicale. Quand on observe un tableau de trop près on ne voit que des points colorés, le modèle apparaît en s'éloignant.

*Durée 45 s*

## **4. Partie 3 – les défauts de l'œil**

#### **Séquence 11 : oeil myope**

L'œil myope est trop allongé et trop convergent ; il donne une image floue d'un objet éloigné. On le corrige avec une lentille divergente. La paire de lunette corrige un œil droit myope ; le verre droit est divergent. On peut aussi corriger avec une lentille souple placée dans l'œil.

*Durée 70 s*

#### **Séquence 12 : oeil hypermétrope**

L 'œil hypermétrope est trop court, il n'est pas assez convergent. Il donne une image floue d'un objet éloigné. On le corrige avec une lentille convergente.

*Durée 15 s*

#### **Séquence 13 : daltonisme**

Une vision anormale des couleurs résulte d'un problème au niveau des trois sortes de cellules à cônes sensibles au rouge au vert et au bleu. Une des catégories n'existe pas. C'est un anomalie d'origine génétique. Une vision normale voit un huit, alors qu'un daltonien voit un trois.

*Durée 15 s* 

## **5. Conclusion**

**Séquence 14 : les illusions d'optiques**

Le cerveau interprète les informations provenant de chaque œil. Les yeux sont les fenêtres du cerveau et parfois il se trompe dans son appréciation : ce sont les illusions d'optique.

Distances égales qui semblent différentes, faux décalage, cercles égaux qui semblent différents, droites parallèles qui s'incurvent...

La vision résulte de l'action combinée de l'œil et du cerveau.

*Durée 40s*

## Exemple de questionnement :

Qu'est-ce qu'un photocomposant ?

Dessine une coupe simplifiée et annotée de l'œil.

Explique pourquoi la nuit un automobiliste peut être ébloui.

Qu'est-ce que la tache aveugle d'un œil ?

Précise les analogies optiques entre un œil et un appareil photo ?

Qu'est-ce que l'accommodation ?

Un œil normal peut-il voir un objet très proche ?

Cite une expérience de persistance rétinienne.

Quelle est l'origine du mot cinéma ?

Une acuité visuelle de 10/10 permet de distinguer 2 points séparés de 1,5 mm vus à une distance de 5m. L'acuité visuelle d'un nourrisson est de 1/10, comment reconnaît-il sa maman ?

Comment corrige-t-on un œil myope ?

Comment corrige-t-on un œil hypermétrope ?

De quel savant anglais vient le mot : daltonisme

Est-on toujours sûr de ce que l'on voit ?

Donner un exemple d'illusion optique

## Eléments de réponse

Un photocomposant est un composant électrique sensible à la lumière

Voir coupe de l'œil

Dans l'obscurité, la pupille est ouverte et quand les phares arrivent elle ne se ferme pas instantanément.

La tache aveugle est le début du nerf optique. Les lumière arrivant sur cette tâche ne produit pas d'image.

L'objectif d'un appareil photo a le même rôle que le cristallin ; le diaphragme tient lieu de pupille et la pellicule enregistre l'image comme la rétine.

La courbure du cristallin varie, ce qui permet de voir tour à tour net des objets situés à distance variable.

Il y a une limite à la déformation du cristallin, des objets trop proches ne peuvent être vus nettement.

Les images de la cage, et de l'oiseau sont superposées par l'œil à cause de la persistance rétinienne.

La racine du mot cinéma vient du grec ciné qui signifie mouvement.

**4**

Un bébé reconnaît sa maman à la voix et à l'odeur.

La myopie se corrige avec une lunette divergente.

L'hypermétropie avec une lunette convergente.

John Dalton ( 1766-1844), atteint par cette maladie, a donné ses yeux à la science.

Non, le cerveau interprète l'image optique à sa façon.

Un des exemples du film.

Exemples d'activités à proposer aux élèves en Sciences de la Vie et de la Terre :

avec une collaboration du professeur de physique chimie : dissection d'un œil de porc (ou d'un autre animal frais).

Observation microscopique de préparations de coupe de rétine.

Réalisation d'observation de l'œil du voisin ou petites manipulations permettant de mettre en évidence les propriétés de l'œil : tests d'acuité, tests de vision des couleurs, observations sur la persistance rétinienne, observation sur la vision binoculaire.

Observation du lien entre l'œil, organe des sens, et l'organisme par une dissection : mise en évidence du nerf optique et de son trajet.

# **FIERRON**

NOTES :

## *<u> Pieppon</u>*

NOTES :

NOTES :

**PIERRON Education** - Parc Industriel Sud - Z.I. Gutenberg - 2, rue Gutenberg - B.P. 80609- **57206 SARREGUEMINES CEDEX Tél. :** 0 825 37 38 39 **Fax :** 03 87 98 45 91 - Courriel : **education-france@pierron.fr** - **http://www.pierron.com**